# <span id="page-0-0"></span>2.4 Hyperbolen

# **Inleiding**

De technieken die je bij ellipsen hebt geleerd zijn ook bruikbaar als het brandpunt buiten de richtcirkel ligt. Je krijgt dan alleen een kromme die er totaal anders uitziet en niet met een touwtje van vaste lengte en twee spijkers is te construeren. Hij heeft namelijk asymptoten. Deze kromme heet hyperbool.

### **Je leert in dit onderwerp**

- een hyperbool construeren;
- een hyperbool beschrijven met een vergelijking;
- een raaklijn aan een hyperbool opstellen met de discriminantmethode.

#### **Voorkennis**

- werken met vergelijkingen van lijnen, cirkels en parabolen;
- vergelijkingen van raaklijnen aan cirkels, parabolen en ellipsen opstellen;
- snijpunten en afstanden berekenen.

# **Verkennen**

#### $\mathcal{L}_{\mathcal{A}}$ **Opgave V1**

Beweeg punt  $Q$  over cirkel  $c$  en je ziet dat punt  $P$  een kromme doorloopt. Die kromme heet een hyperbool als de straal van de cirkel kleiner is dan  $|MF|$ .

- **a** Welke eigenschap hebben alle punten  $P$  van de hyperbool?
- **b** Hoe zou je een vergelijking van de hyperbool kunnen opstellen?

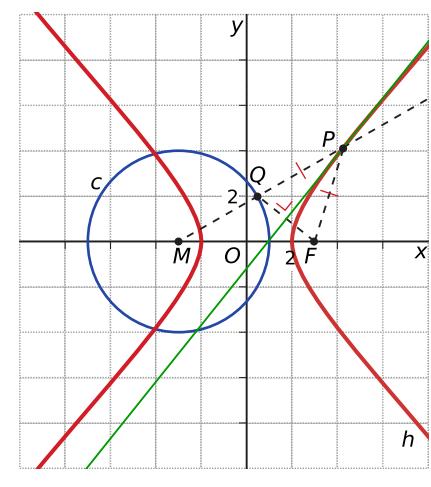

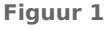

# **Uitleg**

#### **[Bekijk de applet](https://math4all.pragma-pod.nl/resources/geogebra/ellipshyperbool-04.html)**

De hyperbool  $h$  is een kromme die bestaat uit alle punten  $P$  die een even grote afstand hebben tot een vast punt  $F$  als tot een vaste cirkel c. Je construeert die punten door steeds de middelloodlijn van  $FQ$  te snijden met het verlengde van straal  $MQ$  omdat  $F$  nu buiten de cirkel ligt. Dit vaste punt  $F$  heet het brandpunt (of focus), de vaste cirkel heet de richtcirkel.

Voor elk punt  $P(x, y)$  van de hyperbool moet gelden  $\frac{x^2}{4} - \frac{y^2}{5} = 1$ .

Je krijgt de andere tak van de hyperbool als de richtcirkel middelpunt  $F(3,0)$  is en als  $M(-3,0)$  het brandpunt is. De rol van de punten  $M$  en  $F$  is, als je beide hyperbooltakken als één figuur ziet, verwisselbaar. Daarom zeg je wel dat zo'n hyperbool twee brandpunten heeft, namelijk  $M$  en  $F$ . Zo'n volledige hyperbool heeft dezelfde symmetrieën als de ellips en je kunt die ook op dezelfde manier aantonen.

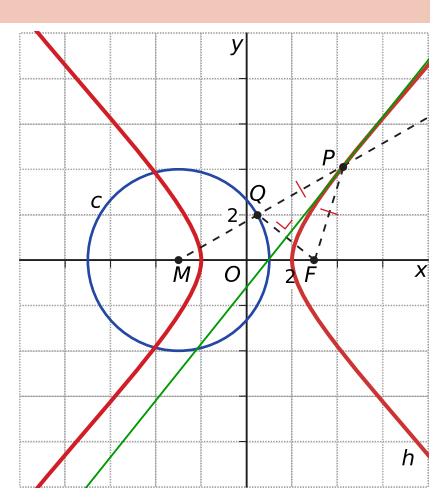

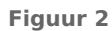

### **Opgave 1**

Bekijk de constructie van de hyperbool uit de **[Uitleg](#page-0-0)**.

- **a** Leg uit waarom nu geldt  $|M P| |P F| = 4$ .
- **b** Neem  $P(x, y)$  als punt van de hyperbool. Welke vergelijking in x en y volgt uit  $|MP| |PF| = 4$ ?
- **c** Laat zien dat je die vergelijking kunt schrijven als  $\frac{x^2}{4} \frac{y^2}{5} = 1$ .
- **d** Het getal 4 kun je afleiden uit de richtcirkel door het kwadraat van de halve straal te nemen. Toon dit aan.
- **e** Het getal 5 worden afgeleid uit het kwadraat van de halve straal van de richtcirkel en het kwadraat van de afstand van  $F$  tot de oorsprong  $O(0,0)$ , het centrum van de hyperbool. Toon dit aan.

#### **Opgave 2**

Bekijk de constructie van de hyperbool uit de **[Uitleg](#page-0-0)**.

**a** Stel vergelijkingen op van de raaklijnen aan de hyperbool die evenwijdig zijn aan de y-as.

**b** Er gaan twee raaklijnen aan de richtcirkel door het brandpunt F. Noem de raakpunten  $R_1$  en  $R_2$ . Waarom zijn de middelloodlijnen van  $R_1 F$  en  $R_2 F$  de asymptoten van de hyperbool? Toon ook aan dat de vergelijkingen van deze asymptoten voldoen aan  $y = \pm \sqrt{\frac{5}{4}}$  $\frac{5}{4} \cdot x$  en  $y = \pm \frac{1}{2} \sqrt{5} \cdot x$ .

Het centrum van de hyperbool *h* is (0,0). Je verschuift de hyperbool tot het centrum (3,2) is. Er ontstaat een nieuwe hyperbool  $h_2$ .

- **c** Stel de vergelijkingen op van  $h_2$  en zijn asymptoten.
- **d** Bereken van deze nieuwe hyperbool de exacte snijpunten met de coördinaatassen.

#### **Opgave 3**

Bekijk de hyperbool in de **[Uitleg](#page-0-0)**.

- **a** Bewijs dat deze hyperbool symmetrisch is ten opzichte van de  $x$ -as.
- **b** Bewijs op dezelfde manier dat deze hyperbool symmetrisch is ten opzichte van de oorsprong  $O(0,0)$ van het assenstelsel.
- **c** Welke twee symmetrieassen heeft de hyperbool met vergelijking  $\frac{(x-3)^2}{4} \frac{(y-2)^2}{5} = 1$ ?

# **Theorie en voorbeelden**

**Om te onthouden** 目

#### **[Bekijk de applet.](https://math4all.pragma-pod.nl/resources/geogebra/ellipshyperbool-05.html)**

De ellips en de **hyperbool** zijn krommen die bestaan uit punten  $P$  met gelijke afstand tot een punt  $F$  als tot een cirkel  $c$ . Dit punt heet het **brandpunt** (of focus), de cirkel heet de **richtcirkel**. De ellips ontstaat als  $F$  binnen de cirkel ligt, de hyperbool als  $F$ er buiten ligt. Kies je de assen zo, dat  $F = (p,0)$  en  $c$  middelpunt  $M(- p, 0)$  en straal  $r$  heeft, dan krijg je als vergelijking voor de hyperbool  $\frac{x^2}{m^2} - \frac{y^2}{n^2}$  $\frac{y^2}{n^2}$  = 1 waarin *m* = 0,5*r* en *n*<sup>2</sup> = *p*<sup>2</sup> – (0,5*r*)<sup>2</sup>.

De hyperbool heeft twee scheve asymptoten met vergelijkingen  $y = -\frac{n}{m} \cdot x$  en  $y = \frac{n}{m} \cdot x$ .

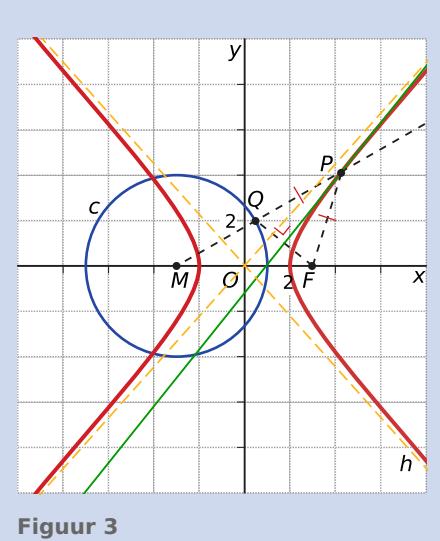

<span id="page-2-0"></span>In de figuur is  $F(3,0)$  het brandpunt en de richtcirkel heeft een straal van 4 en middelpunt  $M(-3,0)$ . De vergelijking van de hyperbool is:

$$
h: \frac{x^2}{4} - \frac{y^2}{5} = 1
$$

De vergelijkingen van de scheve asymptoten zijn  $y = -\frac{1}{2}$  $\frac{1}{2}\sqrt{5}x$  en  $y = \frac{1}{2}$  $rac{1}{2}\sqrt{5}x$ .

Je kunt ook het centrum C van zowel de hyperbool als de ellips van  $(0,0)$  verschuiven naar  $(a,b)$ . In hun vergelijkingen wordt dan x vervangen door  $x - a$  en y door  $y - b$ . Beide krommen zijn symmetrisch ten opzichte van hun centrum  $C$ .

#### **Voorbeeld 1**

Stel een vergelijking op van de hyperbool met brandpunten  $F_1(0,1)$  en  $F_2(4,1)$  die door het punt  $P(3,1)$  gaat.

#### Antwoord

Midden tussen beide brandpunten ligt het symmetriecentrum  $C(2,1)$  van de hyperbool.

De hyperbool is de kromme van punten die even ver van  $F_2$ als van de cirkel met middelpunt  $F_1$  en straal  $r$  liggen. Nu is  $r = |F_1P| - |F_2P| = 3 - 1 = 2.$ 

De brandpunten liggen een afstand van  $p = 2$  van het centrum C. De vergelijking van de hyperbool wordt daarom:

$$
\frac{(x-2)^2}{1^2} - \frac{(y-1)^2}{2^2 - 1^2} = 1
$$
 en  $(x-2)^2 - \frac{(y-1)^2}{3} = 1$ .

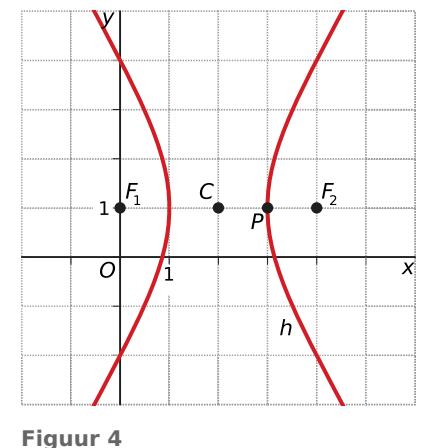

#### **Opgave 4**  $\mathcal{L}^{\text{max}}$

Bekijk de hyperbool in **Voorbeeld 1**.

- **a** Laat zien dat de richtcirkel (met middelpunt  $F_1$ ) een straal van 2 moet hebben.
- **b** Licht nu toe hoe je de vergelijking van de hyperbool kunt vinden.
- **c** Construeer de hyperbool.

#### **Opgave 5**

De hyperbool met vergelijking  $\frac{(x-6)^2}{16} - \frac{(y-4)^2}{9} = 1$  is symmetrisch ten opzichte van de lijn  $y = 4$ .

- **a** Toon dit aan.
- **b** Welke andere symmetrieas heeft de hyperbool? Bewijs ook die symmetrie.

#### **Voorbeeld 2**

De brandpunten van de hyperbool met vergelijking  $3x^2 - y^2 + 4y = 16$  liggen beide op een lijn evenwijdig aan de x-as. Bereken hun coördinaten. Stel ook een vergelijking op van de raaklijnen aan deze hyperbool voor  $x = 4$ .

#### Antwoord

Door kwadraat afsplitsen wordt de vergelijking  $3x^2 - (y - 2)^2 = 12$ .

Dit kun je schrijven als:  $\frac{x^2}{4} - \frac{(y-2)^2}{12} = 1$ . Bepaal de brandpunten:  $F_1$ (-4,2) en  $F_2$ (4,2)

Ga na dat bij  $x = 4$  hoort  $y = -4 \vee y = 8$ .

Voor een vergelijking van de raaklijn in bijvoorbeeld (4,8) moet je de richtingscoëfficiënt nog berekenen. Dit kan met de discriminantmethode. Zo kun je de vergelijkingen van beide raaklijnen opstellen. Je vindt dan als raaklijnen  $y = -2x + 4$  en  $y = 2x$ .

#### **Opgave 6**

Bekijk de hyperbool met vergelijking  $3x^2 - y^2 + 4y = 16$  in **[Voorbeeld 2](#page-2-0)**.

- **a** Ga na dat je door kwadraat afsplitsen de vergelijking van de hyperbool zo kunt schrijven dat je het centrum ervan kunt aflezen.
- **b** Toon aan dat  $F_1(-4,2)$  en  $F_2(4,2)$ .
- **c** Geef een vergelijking van de richtcirkel.
- **d** Stel zelf de vergelijkingen van de raaklijnen op aan de hyperbool voor  $x = 4$ .
- **e** Onderzoek of er punten op de hyperbool zijn waarin de raaklijn een richtingscoëfficiënt van 1,5 heeft.

### **Opgave 7**

Gegeven is de hyperbool  $5x^2 - 20x - y^2 = 5$ .

- **a** Bereken exact de coördinaten van de brandpunten van de hyperbool.
- **b** In welke punten is de richtingscoëfficiënt van de raaklijn aan de hyperbool gelijk aan 2,5?

### **Voorbeeld 3**

In **[Voorbeeld 2](#page-2-0)** zag je hoe je raaklijnen opstelt aan een hyperbool met de discriminantmethode. Er bestaat echter ook een manier om dit met behulp van differentiëren te doen.

Neem de hyperbool met vergelijking  $13x^2 - 3y^2 + 12y = 51$ .

Om de raaklijn in punt  $P(3,2 + \sqrt{26})$  op te stellen herleid je de vergelijking van naar de  $y = ...$  vorm:

$$
13x2 - 3(y - 2)2 = 39
$$
  
(y - 2)<sup>2</sup> =  $\frac{13}{3}x^{2} - 13$   

$$
y = \pm \sqrt{\frac{13}{3}x^{2} - 13} + 2
$$

Je hebt nu de vergelijking van de kromme als combinatie van twee functies geschreven. Je kunt met je grafische rekenmachine de grafiek maken, hoewel je ziet dat die hem niet compleet weergeeft. Dat komt omdat er in de buurt van  $x = \pm \sqrt{3}$  de punten van de hyperbool nogal boven elkaar liggen en dat mag bij een functie niet.

Door symmetrie zie je dat het punt P op  $y = \sqrt{\frac{13}{3}}$ .  $\frac{13}{3}x^2 - 13 + 2$  ligt, dus daar reken je mee verder. De helling op  $x = 3$  kun je berekenen met de afgeleide ′ , die je kunt bepalen met je grafische rekenmachine of door  $y = f(x)$  te differentiëren (daarvoor moet je wel alle differentieerregels kennen, die leer je bij wiskunde B).

Voor  $x = 3$  is de helling gelijk aan  $y'(3) \approx 2.55$ .

De raaklijn in P heeft de vorm  $y = ax + b$  met  $a \approx 2.55$ . Stel verder zelf de gevraagde vergelijking van de raaklijn op.

### **Opgave 8**

#### Bekijk **Voorbeeld 3**.

- **a** Stel zelf de vergelijkingen op van de raaklijnen aan de hyperbool voor  $x = 3$ .
- **b** Hoe kun je aan de functies zien waar de raaklijn aan de hyperbool verticaal is?
- **c** Gebruik de gevonden functies om de raaklijnen op te stellen aan de hyperbool voor  $y = 5$ .

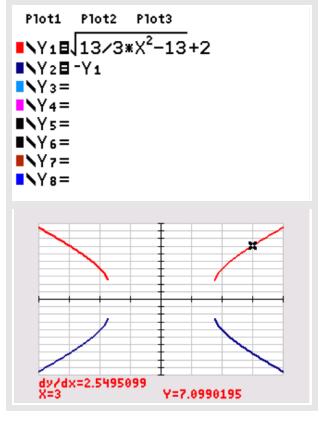

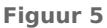

## **Opgave 9**

Gegeven is de hyperbool met vergelijking  $\frac{(x-3)^2}{25} - \frac{y^2}{16} = 1$ . Bepaal de raaklijnen aan de hyperbool voor  $x = -4$ .

# **Verwerken**

#### **Opgave 10 The Contract**

Stel een vergelijking op van kromme  $k$ .

- **a** *k* is een hyperbool die door het punt (5,8) gaat en de brandpunten (-3,2) en (5,2) heeft.
- **b** *k* is een hyperbool waarvan de richtcirkel de vergelijking  $x^2 + y^2 = 9$  heeft en het brandpunt  $F(4,0)$ is.

#### **Opgave 11**

Gegeven is de hyperbool door  $x^2 - 4y^2 = 4x - 8y - 4$ .

- **a** Bereken van de hyperbool de coördinaten van de brandpunten.
- **b** Bewijs de symmetrie van de hyperbool ten opzichte van het punt C dat midden tussen beide brandpunten ligt.

#### **Opgave 12**

Gegeven zijn de ellips  $e : x^2 + 4y^2 = 16$  en de hyperbool  $h : 4x^2 - y^2 = 16$ .

- **a** Onderzoek of beide krommen dezelfde brandpunten hebben.
- **b** Toon aan dat de vier snijpunten van deze krommen een rechthoek vormen en bereken exact de oppervlakte ervan.
- **c** Bereken exact de lengte van het lijnstuk dat de ellips uit elke asymptoot van de hyperbool wegsnijdt.

#### **Opgave 13**

De hyperbool *h* is gegeven door de vergelijking  $x^2 - y^2 = 1$ .

- **a** Bereken de snijpunten van *h* met de assen.
- **b** Bereken de exacte coördinaten van de brandpunten van  $h$ .
- **c** Stel exacte vergelijkingen op van de raaklijnen aan de hyperbool in de punten van ℎ die liggen op de lijn  $x = 2$ . Bereken ook algebraïsch de coördinaten van het snijpunt van beide raaklijnen.

#### $\mathcal{L}^{\text{max}}$ **Opgave 14**

Elke hyperbool waarvan beide takken een horizontale symmetrieas hebben kan ontstaan uit de hyperbool met standaardvorm  $\frac{x^2}{m^2} - \frac{y^2}{n^2}$  $\frac{y^2}{n^2} = 1.$ 

- **a** Je kunt de asymptoten van de hyperbool zien als lijnen die de hyperbool in het oneindige raken. Bewijs dat de lijnen  $y = \frac{n}{m} \cdot x$  en  $y = -\frac{n}{m} \cdot x$  twee asymptoten van deze hyperbool zijn.
- **b** Punt  $P(p,q)$  is een punt van deze hyperbool. Bewijs met de discriminantmethode dat de lijn met vergelijking  $\frac{p}{m^2} \cdot x - \frac{q}{n^2}$  $\frac{q}{n^2} \cdot y = 1$  de raaklijn in P aan deze hyperbool is.

#### **Opgave 15**

Gegeven de hyperbool  $x^2 - y^2 = 1$  en de cirkel  $x^2 + y^2 = 3$ . Toon aan dat de hyperbool de cirkel niet loodrecht snijdt.

# **Toepassen**

**The Contract** 

### **Opgave 16: Scheve hyperbool**

Een hyperbool hoeft geen symmetrieassen te hebben die evenwijdig zijn aan de  $x$ -as of de  $y$ -as. Neem bijvoorbeeld een hyperbool die ontstaat uit de richtcirkel  $c : x^2 + y^2 = 1$  en brandpunt  $F(2,2)$ .

- **a** Construeer deze ellips.
- **b** Noem  $Q$  een punt op de richtlijn en  $P(x,y)$  het bijbehorende punt op de hyperbool. Stel een vergelijking op van deze hyperbool.
- **c** Bereken de vergelijkingen van de twee asymptoten van de hyperbool.

# **Testen**

## **Opgave 17**

Gegeven is de hyperbool *h* met vergelijking  $3x^2 - y^2 - 12x + 6y = 0$ .

- **a** Bereken beide brandpunten en de straal van de richtcirkel van deze hyperbool.
- **b** Construeer  $h$ .
- **c** Stel exacte vergelijkingen op van de twee asymptoten van deze hyperbool.

Door de drie snijpunten van deze hyperbool met de beide coördinaatassen en door het punt  $P(6,3)$ gaat een ellips e.

**d** Stel een vergelijking van e op.

# **Opgave 18**

Een tak van een hyperbool *h* wordt geconstrueerd met behulp van de richtcirkel  $x^2 + (y - 2)^2 = 4$ en brandpunt  $F(0,5)$ .

- **a** Stel een vergelijking op van deze hyperbool.
- **b** Bewijs de symmetrie van deze hyperbool ten opzichte van het punt dat midden tussen  $F$  en het middelpunt van de richtcirkel ligt.
- **c** Er zijn twee lijnen met vergelijking  $y = ax + 3$  die de hyperbool raken. Bereken exact de mogelijke waarden van  $a$  met de discriminantmethode.

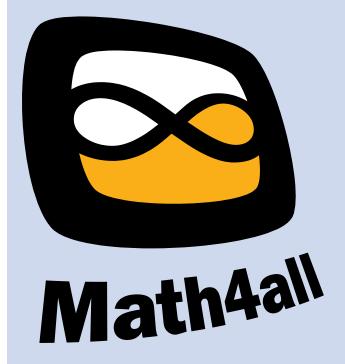

© 2024

Deze paragraaf is een onderdeel van het Math4All wiskundemateriaal.

Math4All stelt het op prijs als onvolkomenheden in het materiaal worden gemeld en ideeën voor verbeteringen in de content of dienstverlening kenbaar worden gemaakt. Klik op  $\blacksquare$  in de marge bij de betreffende opgave. Uw mailprogramma wordt dan geopend waarbij het emailadres en onderwerp al zijn ingevuld. U hoeft alleen uw opmerkingen nog maar in te voeren.

Email: f.spijkers@math4all.nl

Met de Math4All Foliostraat kunnen complete readers worden samengesteld en toetsen worden gegenereerd. Docenten kunnen bij a.f.otten@math4all.nl een gratis inlog voor de maatwerkdienst aanvragen.